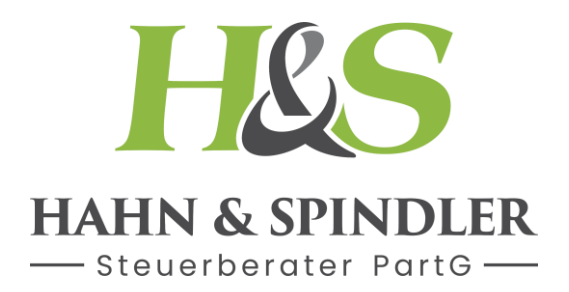

## **Internetzuschuss**

## **Alternative zu Fahrgeld oder Jobticket**

Ohne Rücksicht auf die berufliche oder private Nutzung hat der Arbeitgeber auch die Möglichkeit, Barzuschüsse zur Internetnutzung pauschal mit 25% zu versteuern, wenn die Zuschüsse zusätzlich zum ohnehin geschuldeten Arbeitslohn gewährt werden (§ 40 Abs.2 Nr.5 EStG). Die Pauschalversteuerung mit 25% löst Beitragsfreiheit in der Sozialversicherung aus (§ 2 Abs.1 Nr.2 der Arbeitsentgeltverordnung).

Die Pauschalisierungsmöglichkeit mit 25% ist also nicht davon abhängig, ob der Arbeitnehmer seinen privaten PC mit Internetanschluss auch beruflich nutzt. Voraussetzung ist lediglich, dass dem Arbeitnehmer überhaupt solche Aufwendungen entstehen. Zu den pauschalierungsfähigen Aufwendungen für die Internetnutzung gehören

- die laufenden Kosten (Grundgebühr, lfd. Gebühren für die Internetnutzung, Flatrate),
- Barzuschüsse zu den Einrichtungskosten für den Internetzugang (z.B. für den ISDN/VDSL-Anschluss, Hardware einschl. techn. Zubehör und Software incl. Aktualisierung und Austausch von Bestandteilen und auch Zuschüsse zu den Anschaffungskosten des Personalcomputers, LStR 2015 R 40.2).

Falls der Zuschuss  $\epsilon$  50,-- monatlich nicht übersteigt, sind die Anforderungen an den Nachweis der dem Arbeitnehmer entstehenden Aufwendungen gering. Nach den LStR 2015 R 40.2 (5), kann der Arbeitgeber den vom Arbeitnehmer erklärten Betrag für die laufende Internetnutzung (Gebühren) pauschal versteuern, soweit der erklärte Betrag  $\epsilon$  50,-- im Monat nicht übersteigt. Die Erklärung muss der Arbeitgeber als Beleg zum Lohnkonto aufbewahren. Hat der Arbeitnehmer eine falsche Erklärung abgegeben, droht dem Arbeitgeber keine Haftung. Etwaige Mehrsteuern würden beim Arbeitnehmer nacherhoben. Bis zu 50 € monatlich unterbleibt aus Vereinfachungsgründen eine Anrechnung bei den Werbungskosten des Arbeitnehmers. (LStRL 2015 R 40.2 (5) Satz 12) Zu Gunsten des Arbeitnehmers sind die pauschal versteuerten Zuschüsse zunächst auf den privat veranlassten Teil der Aufwendungen anzurechnen.

Eine Pauschalierung mit 25% setzt in jedem Fall voraus, daß die Barzuschüsse des Arbeitgebers zusätzlich zum Arbeitslohn gewährt werden, den der Arbeitgeber schuldet, wenn keine Sachzuwendung erfolgt. Gehaltsumwandlungen eröffnen hier somit nicht die Möglichkeit der Pauschalierung.

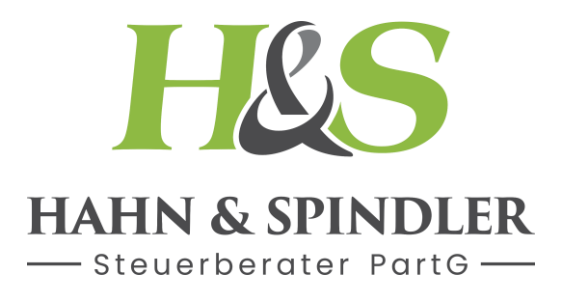

## **Erklärung zur Pauschalierung der Lohnsteuer für Barzuschüsse zur Internetnutzung mit 25% nach § 40 ABs.2 Nr.5 EStG**

**(Beleg zum Lohnkonto)**

Arbeitgeber:

Name der Firma:

Anschrift:

Arbeitnehmer:

Name, Vorname

Anschrift:

Ich versichere hiermit, daß mir Aufwendungen für die laufende Internetnutzung in Höhe von

 $\epsilon$  monatlich/jährlich entstehen. Ich verpflichte mich, dem Arbeitgeber unverzüglich Anzeige zu erstatten, wenn meine Aufwendungen für die Internetnutzung den angegebenen Beitrag unterschreiten

Datum Unterschrift des Arbeitnehmers